## Partner Webinar October 11, 2017

## Speakers

### David Weinman

Principal Product Manager Yahoo Search

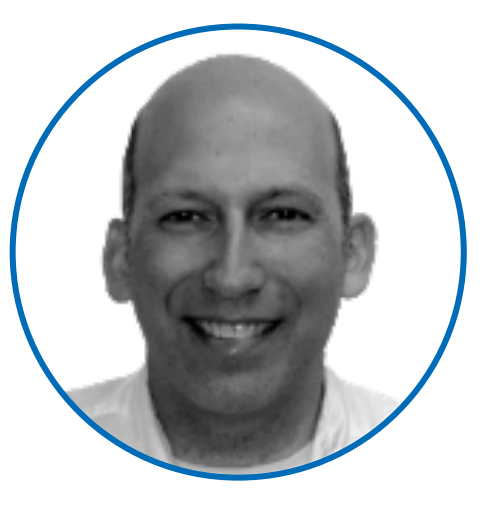

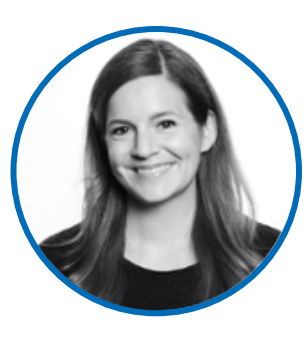

### Michelle Gerzon

Marketing Manager, Center of Revenue Oath Global Partnerships

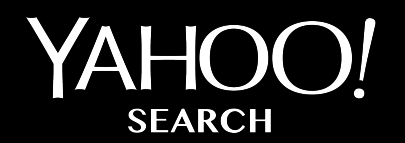

## New Sponsored Search Features

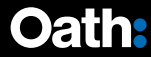

## Agenda

Callout extensions Review extensions 4th line annotations Top ad annotations Security badge annotations Brand annotations Smart annotations Q & A

Callout Extensions provide an extra snippet of text that highlights the website's products or deals

Advertisers can enable 2-4 callouts per line, and the text cannot repeat what is already included in the ad

A list of phrases will be sent. Partners need to concatenate them with a space - **●** space, like in the screenshot example.

Callout Extensions are not sent with a clickable link, but Partners can make this text clickable by adding the same link used in the headline (no other URL may be used and the white space may not be made clickable)

Single Basic Phone Plan at VZW - Unitd Talk /Text + 4GB Hotspot www.verizonwireless.com Connect Phone w/ Linitd Talk & Text 500MB + 4GB Hotspot for \$50/mo + Taxes/Fees. Switch & Save · Trade In and Trade Up · Deals & Special Offers iypes: ivew verizon Pian, Prepaio, Business, international, Data Only **Unlimited on Verizon Order Samsung GS8** 

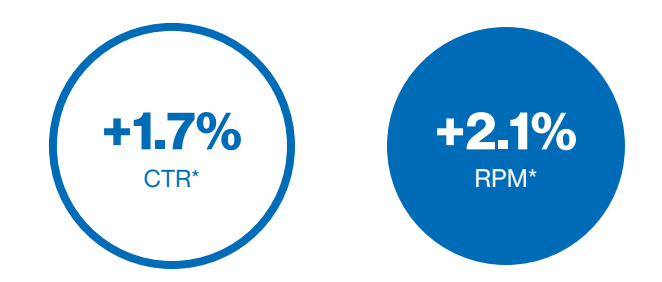

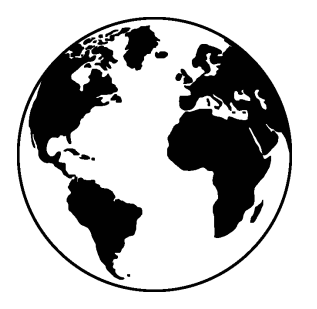

**Markets** 

NAR EMEA

APAC

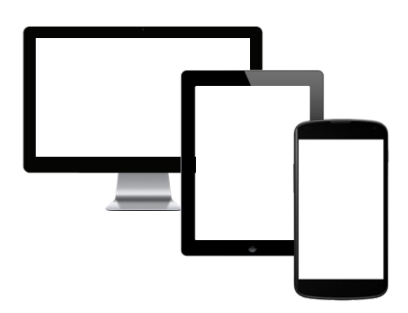

**Devices** 

Desktop Tablet

Mobile

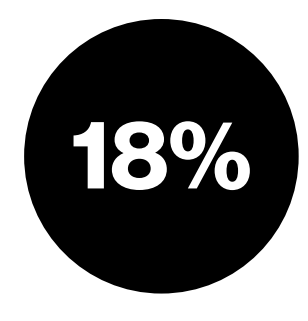

Coverage

As seen on US PC SYC

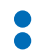

Send a new parameter "adEnableCalloutExtension"

adEnableCalloutExtension  $=1$  to add\*

#### adEnableCalloutExtension  $= 0$  to disable\*

#### Sample request

http://xml-nar-ss.ysm.yahoo.com/d/

search/p/mycompany/xml/?Partner=myco\_xml\_search&affilData=ip%3D 68.142.254.15%26ua%3DMozilla%252F4.0%2520(compatible%253B%2 520MSIE%25205.02%253B%2520Windows%2520NT%25205.1b)&serv eUrl=http%3A%2F%2Fwww.example.com%2Fresults.html&Keywords=d og+food&maxCount=5&mkt=us&adEnableCalloutExtension=1

#### Sample response

<calloutExtension> <phrases> <phrase>100% Hand Delivered</phrase> <phrase>Same & Next Day Delivery</phrase> </phrases> </calloutExtension>

Review Extensions enable advertisers to share a positive review from a reputable third-party source

Advertisers can highlight a phrase from a flattering review, along with a link to the source of the quote

They can use a direct quote or paraphrase this text

Review Extensions are sent with a link to the third party source of the quote. Use this source link for the name of the source (i.e., "Better Business Bureau"), but apply the headline link to the text of the quote (i.e., "A+ Rated Service")

1st Time Home Buyer Loans - Rates Still Near Historic Lows www.lendingtree.com/Mortgage/Loans 4.5  $\star \star \star \star \star$  rating for lendingtree.com But Act Fast! Lock Into A Low Rate Mortgage Today Before Rates Jump Higher. Better Business Bureau, "A+ Rated Service" **Free Mortgage Calculator Today's Mortgage Rates Best Home Loans First Time Buyer? FHA Loans Refinance Mortgage** 

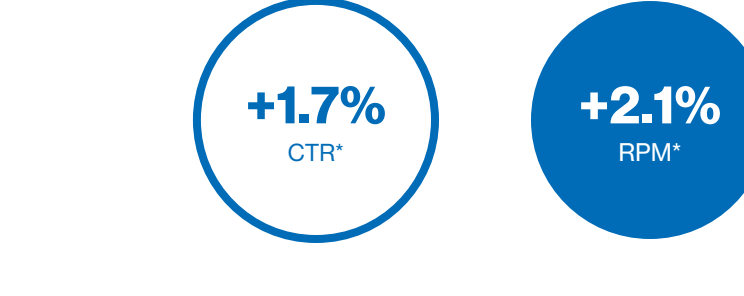

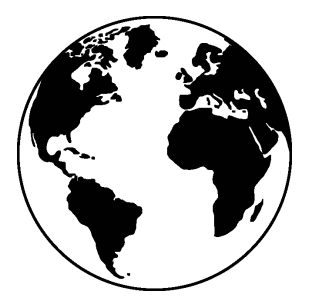

**Markets** 

NAR EMEA

APAC

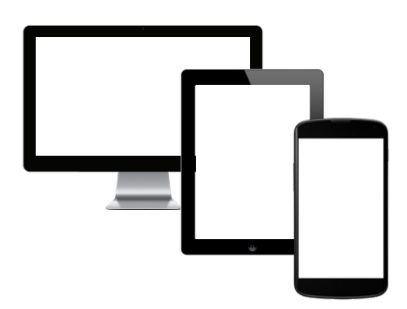

**Devices** 

Desktop Tablet

Mobile

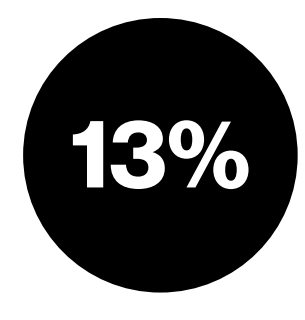

Coverage

As seen on US PC SYC

Send a new parameter "adEnableReview"

adEnableReview=1 to add\*

#### adEnableReview=0 to disable\*

#### Sample request

http://xml-nar-ss.ysm.yahoo.com/d/ search/p/mycompany/xml/?Partner=myco\_xml\_search&affilData=ip%3D68.142. 254.15%26ua%3DMozilla%252F4.0%2520(compatible%253B%2520MSIE%252 05.02%253B%2520Windows%2520NT%25205.1b)&serveUrl=http%3A%2F%2F www.example.com%2Fresults.html&Keywords=dog+food&maxCount=5&mkt=us &adEnableReview=1

#### Sample response

<reviewExtension> <isNonBillable>1</isNonBillable> <isExact>0</isExact> <text>"2017 Gold Winner in Customer Service"</text> <sourceText>Stevie® Awards</sourceText> <K>5044</K> <namespace>API</namespace> <url> http://stevieawards.com/sales/2017-stevie%C2%AE-award-winners  $\langle \text{ur}| \rangle$ </reviewExtension>

The 4th Line Annotation is a second description line that will contain the best annotation for the ad

This annotation is based on content from the ad's landing page and relevant to customer's search queries. It provides relevant and engaging at-a-glance information, such as product details or venue information, from reputable thirdparty sources

4th Line Annotations are not sent with a clickable link, but Partners can make this text clickable by adding the same link used in the headline (no other URL may be used and the white space may not be made clickable)

Shop Samsung QLED TV - See How This TV Compares | samsung.com www.samsung.com

samsung.com has been visited by 100K+ users in the past month Experience the Next Innovation in TV with the Samsung QLED TV. Compare Now! 100% Color Volume . Of ED with Quantum Dot . No Burn-In Guaranteed

Superior resolution, color and contrast

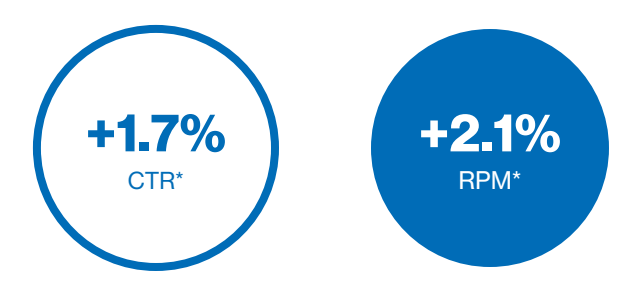

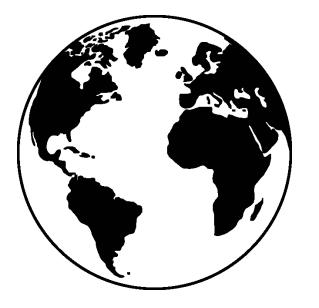

**Markets** 

NAR (US and CA)

EMEA (UK, FR, DE, ES, IT, NL, de-CH, fr-CH, it-CH and SE)

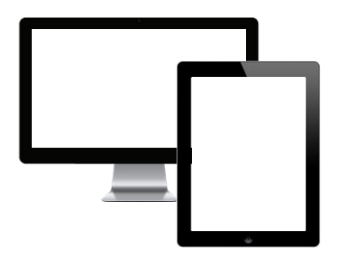

**Devices** 

Desktop

Tablet

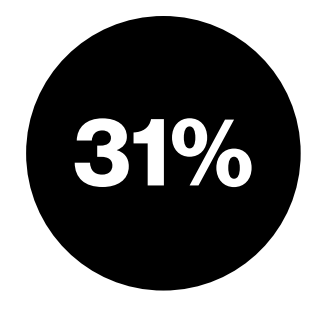

Coverage

As seen on US PC SYC

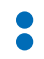

Send a new parameter "adEnable4thLine"

adEnable4thLine=1 to add\*

adEnable4thLine=0 to disable\*

#### Sample request

http://xml-nar-ss.ysm.yahoo.com/d/

search/p/mycompany/xml/?Partner=myco\_xml\_search&affilData=ip%3D68.142.254.15%2<br>6ua%3DMozilla%252F4.0%2520(compatible%253B%2520MSIE%25205.02%253B%252 0Windows%2520NT%25205.1b)&serveUrl=http%3A%2F%2Fwww.example.com%2Fresu lts.html&Keywords=dog+food&maxCount=5&mkt=us&adEnable4thLine=1

#### Sample response

<Ad4thLineAnnotation> <textElements>

<textElement>

<text> Flower Shopping's made fresh, delivered fresh, floral arrangements … </text>

<K/> <namespace/> <url/> </textElement> </textElements> </Ad4thLineAnnotation>

A Top Ad Annotation displays text regarding the number of user visits to the website over time

For an ad to be eligible for a Top Ad Annotation, the ad must receive a high CTR with a low occurrence of back-button clicks from users

The threshold for when a Top Ad Annotation will appear is dynamic as customer engagement changes over time

Top Ads are sent with the raw number of visits (i.e.,<adDomainClicks>113804</adDomainClicks> ). Partners will need to translate this number (i.e., 113,804) to a round number, like "100K+".

Top Ad Annotations are not sent with a clickable link, but Partners can make this text clickable by adding the same link used in the headline (no other URL may be used and the white space may not be made clickable)

#### Shop Samsung QLED TV - See How This TV Compares | samsung.com

samsung.com has been visited by 100K+ users in the past month

<u>Experience the Next innovation in TV with the Samsung QLED TV. Compare Now!</u> 100% Color Volume · QLED with Quantum Dot · No Burn-In Guaranteed Superior resolution, color and contrast

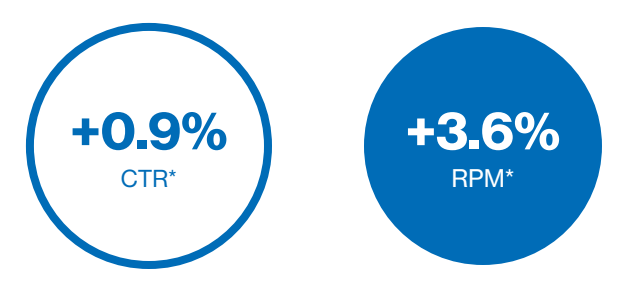

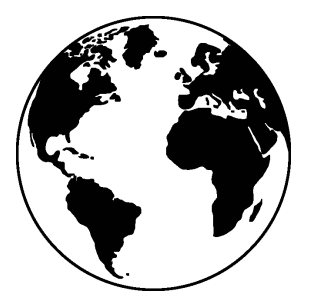

#### **Markets**

NAR (US and CA) EMEA (UK, FR and DE)

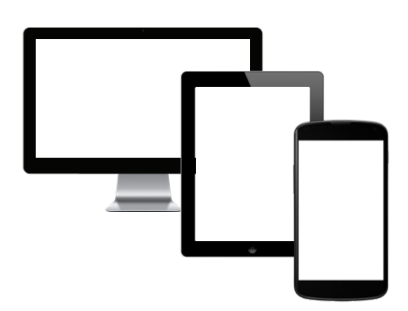

**Devices** 

Desktop Tablet

Mobile

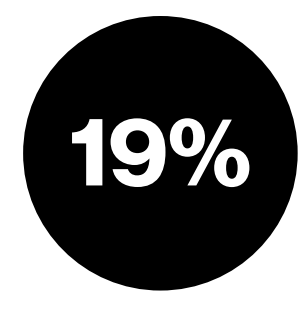

Coverage

As seen on US PC SYC

Send a new parameter "adEnableTopAd"

adEnableTopAd=1 to add\*

#### adEnableTopAd=0 to disable\*

#### Sample request

http://xml-nar-

ss.ysm.yahoo.com/d/search/p/mycompany/xml/?Partner=myco\_xm l\_search&affilData=ip%3D68.142.254.15%26ua%3DMozilla%252F4. 0%2520(compatible%253B%2520MSIE%25205.02%253B%2520 Windows%2520NT%25205.1b)&serveUrl=http%3A%2F%2Fwww.e xample.com%2Fresults.html&Keywords=dog+food&maxCount=5& mkt=us&adEnableTopAd=1

#### Sample response

<topAdExtension> <isTopAd>1</isTopAd> <adDomainName>1800flowers.com</adDomainName> <adDomainClicks>83804</adDomainClicks> </topAdExtension>

Security Badge Annotations add a "badge" to the ad to indicate that the advertiser's website is secured by a third party security provider, like Norton or McAfee

This annotation increases user confidence in the advertiser's website, thereby increasing clicks

Security Badge Annotations are not sent with a clickable link, but Partners can make this text clickable by adding the same link used in the headline (no other URL may be used and the white space may not be made clickable)

Lowe's<sup>®</sup> Kitchen Remodel | Lowes.com www.Lowes.con · Site secured by Norton  $4.5 \star \star \star \star \star$  rating for lowes.com Lowes.com has been visited by 1M+ users in the past month Start Your Remodel Today With a Free In-Store Design Consultation. Design your dream kitchen or bathroom with Lowe's.

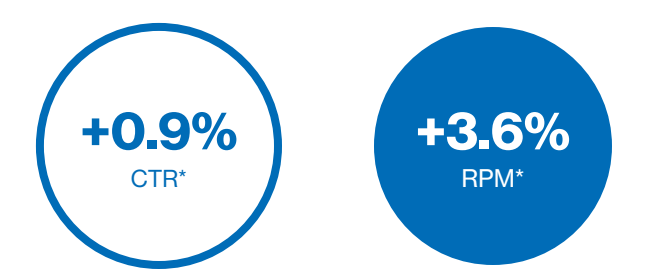

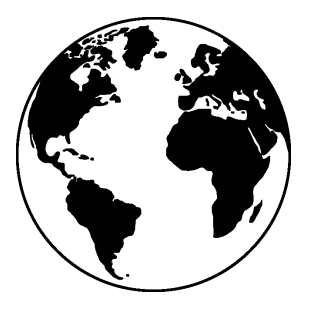

Markets

NAR (US only)

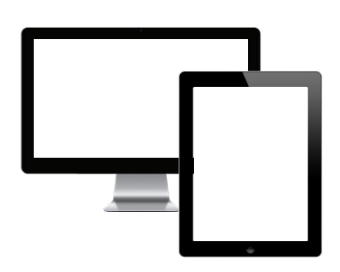

Devices

Desktop

Tablet

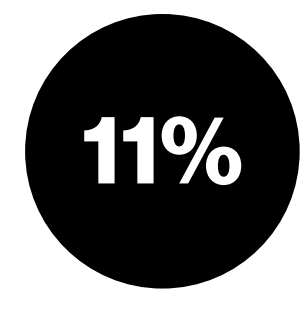

Coverage

As seen on US PC SYC

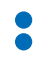

Send a new parameter "adEnableSecurityBadge"

adEnableSecurityBadge=1 to add\*

adEnableSecurityBadge=0 to disable\*

#### Sample request

http://xml-nar-ss.ysm.yahoo.com/d/

search/p/mycompany/xml/?Partner=myco\_xml\_search&affilData=i p%3D68.142.254.15%26ua%3DMozilla%252F4.0%2520(compatible %253B%2520MSIE%25205.02%253B%2520Windows%2520NT% 25205.1b)&serveUrl=http%3A%2F%2Fwww.example.com%2Fresult s.html&Keywords=dog+food&maxCount=5&mkt=us&adEnableSec urityBadge=1

#### Sample response

<securityBadgeAnnotation> <provider>Norton</provider> <badgeType>2</badgeType> </securityBadgeAnnotation>

Brand Annotation adds a brand label to an ad when eligible

This annotation enhances user confidence and can attract more clicks because of a higher perceived advertiser reliability

Brand Annotations are not sent with a clickable link, but Partners can make this text clickable by adding the same link used in the headline (no other URL may be used and the white space may not be made clickable)

Car Research - Search By Body Style or Make. | kbb.com www.kbb.com/Car/Research · Kelley Blue Book kbb.com has been visited by  $100K +$  users in the past month Research Car Pricing, Reviews, Info & Car Quotes at Kelley Blue Book. Expert Car Reviews · Car Buying Guides · Latest Car News Styles: Trucks, SUVs, Convertibles, Sedans, Minivans, Coupes Check car prices and values when buying and selling new or used ...

Better Business Bureau, "Accredited A+ Rating"

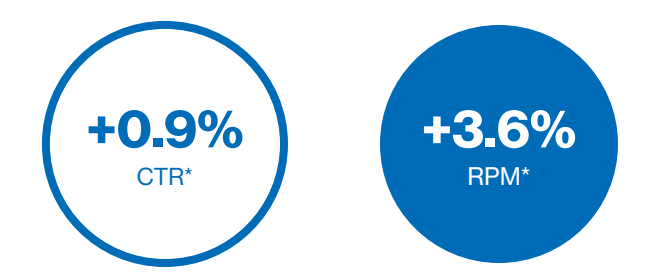

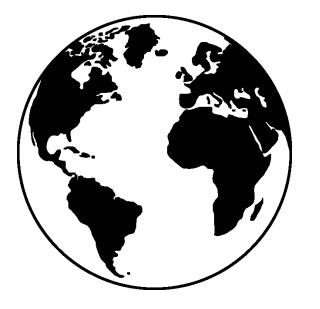

**Markets** 

NAR (US only)

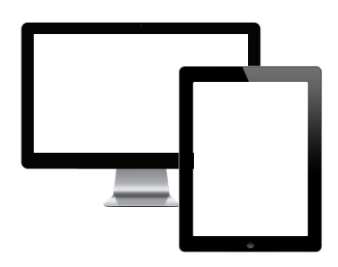

**Devices** 

Desktop

Tablet

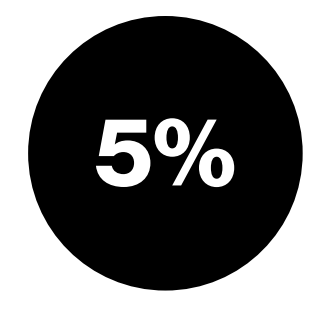

Coverage

As seen on US PC SYC

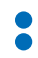

Send a new parameter "adEnableBrand"

adEnableBrand=1 to add\*

adEnableBrand=0 to disable\*

#### Sample request

http://xml-nar-ss.ysm.yahoo.com/d/

search/p/mycompany/xml/?Partner=myco\_xml\_search&affilData=i p%3D68.142.254.15%26ua%3DMozilla%252F4.0%2520(compatible %253B%2520MSIE%25205.02%253B%2520Windows%2520NT% 25205.1b)&serveUrl=http%3A%2F%2Fwww.example.com%2Fresult s.html&Keywords=dog+food&maxCount=5&mkt=us&adEnableBra nd=1

#### Sample response

<brandAnnotation> <brandTitle>1000Bulbs.com</brandTitle> </brandAnnotation>

Smart Annotations highlight specific products or brands featured on the advertiser's website

This annotation scans the advertiser's landing page and page title to pull categories, features or brand names, which help inform the user as to the content of the page

Smart Annotations are not sent with a clickable link, but Partners can make this text clickable by adding the same link used in the headline (no other URL may be used and the white space may not be made clickable)

4k Tv - Find The Latest TVs & The Best Brands At Best Buy® www.BestBuv.com/TVs Find The Latest TVs & The Best Brands At Best Buy®. Shop Now! Brands: Samsung, LG, VIZIO, Sharp, Sony, RCA and more Ratings: Customer Service 4.5/5 · Delivery 4.5/5 · Price 4.5/5 **All Home Theater TV Buying Guide Clearance Home Theater Price Match Guarantee** Free In-Store Pick Up **Geek Squad Home Install** 

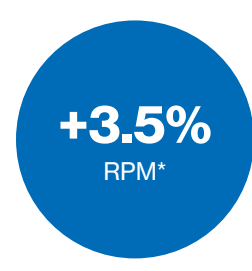

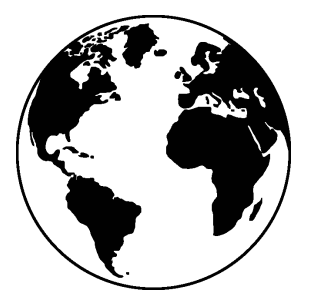

#### **Markets**

NAR (US and en-CA)

EMEA (UK, FR, DE, IE + AT, de-CH, fr-CH, it-CH, ES, IT, NL, DK, FI, NO and SE)

APAC (SG and IN)

LATAM (MX and BR)

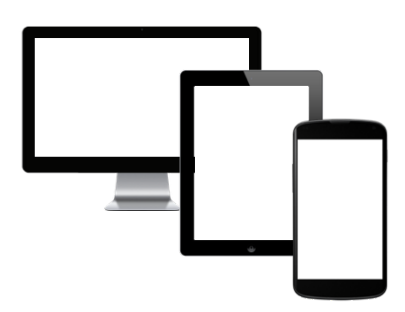

**Devices** 

Desktop

Tablet

Mobile (in US and en-CA only)

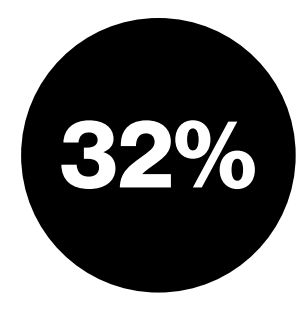

Coverage

As seen on US PC SYC

Send a new parameter "adSmartAnnotations"

adSmartAnnotations=1 to add\*

adSmartAnnotations=0 to disable\*

#### Sample request

http://xml-nar-ss.ysm.yahoo.com/d/

search/p/mycompany/xml/?Partner=myco\_xml\_search&affilData=ip%3D68.142. 254.15%26ua%3DMozilla%252F4.0%2520(compatible%253B%2520MSIE%252 05.02%253B%2520Windows%2520NT%25205.1b)&serveUrl=http%3A%2F%2F www.example.com%2Fresults.html&Keywords=dog+food&maxCount=5&mkt=us &adSmartAnnotations=1

#### Sample response

<SmartAnnotation> <Phrases>

<Phrase>Brands: Samsung, iPad, Ellipsis, LG, ASUS</Phrase>

</Phrases>

<Instrumentation>

<TokenId>5</TokenId>

<LayoutId>11</LayoutId>

</Instrumentation>

</SmartAnnotation>

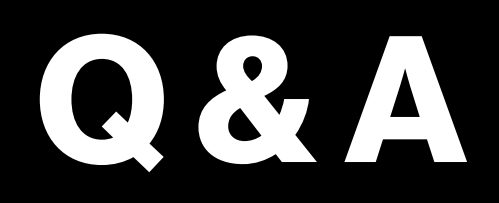

# ThankYou